# Introduction to reporting WISE-2 for new reporters

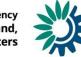

European Environment Agency European Topic Centre on Inland, Coastal and Marine Waters

### WISE SoE – Biology data (WISE-2 data flow)

WISE-2 dataflow was established to obtain a harmonised flow of **biology data reported as Ecological Quality Ratios (EQRs)** from all surface water categories; rivers, lakes, transitional and coastal waters.

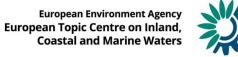

### **Define reporting and find resources**

| Define<br>reporting                     |                                                                                                    | Compose<br>dataset for<br>delivery |                                                                               | Deliver & QC                                                |                                                                                |                                                                | ropean<br>tabase                                                   |  | Data<br>products |  |  |  |
|-----------------------------------------|----------------------------------------------------------------------------------------------------|------------------------------------|-------------------------------------------------------------------------------|-------------------------------------------------------------|--------------------------------------------------------------------------------|----------------------------------------------------------------|--------------------------------------------------------------------|--|------------------|--|--|--|
|                                         |                                                                                                    |                                    |                                                                               |                                                             |                                                                                |                                                                |                                                                    |  |                  |  |  |  |
| Reporting help                          | Reporting help It describes how to use Reportnet during the reporting process and how to improve the quality of deliveries. |                                    |                                                                               |                                                             |                                                                                |                                                                | <u>https://cdr.eionet.europa.eu/help/</u><br><u>WISE_SoE/wise2</u> |  |                  |  |  |  |
| Data dictionary (D                      | D)                                                                                                    | specifications<br>obligations (e   | oring technical<br>data requested ir<br>types, allowable<br>en other element. |                                                             | <u>https://dd.eionet.europa.eu/datase</u><br><u>ts/latest/WISE-SoE_Biology</u> |                                                                |                                                                    |  |                  |  |  |  |
| Reporting Obligations<br>Database (ROD) |                                                                                                    | updating repo                      | orting o                                                                      | ching, browsing a<br>bligations. Withir<br>on about WISE So |                                                                                | <u>https://rod.eionet.europa.eu/obliga</u><br><u>tions/630</u> |                                                                    |  |                  |  |  |  |

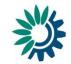

### **Define reporting and find resources**

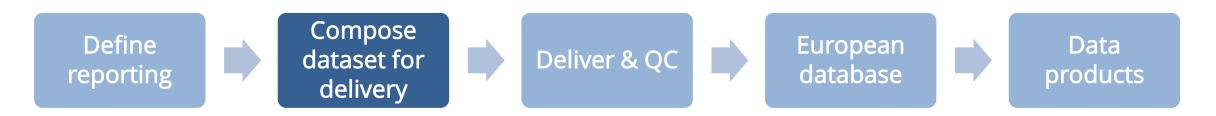

#### Empty reporting template from **Data Dictionary**

|   | A                    | monitori    | B<br>ingSiteIdentifierScheme | aramotorM  | C<br>/aterBodyCategory | parameter | D<br>NCSWaterBodyType | paramete | E<br>erNaturalAW/BHMW/B | observedPropertyDet | F       | ndBiologyEORCode        | procedure | G                       | phenomenonTi  | H                |                  |
|---|----------------------|-------------|------------------------------|------------|------------------------|-----------|-----------------------|----------|-------------------------|---------------------|---------|-------------------------|-----------|-------------------------|---------------|------------------|------------------|
| 2 | IntoringOneidentinei |             | ingoneidentinei ocherne      | arameterv  | aterbodycategory       | parameter | NCOWATERDOUTType      | paramete |                         | observedi Topenyber | enninai | Ind hology E QINCode    | procedure | Classificationoystem    | phenomenorm   | Herteleice       |                  |
| 4 | A                    |             | В                            |            | С                      |           | D                     |          | E                       |                     | F       | :                       |           | G                       |               | Н                |                  |
| 5 | 1 waterBodylo        | dentifier v | waterBodyldentifierScheme    | paramete   | erWaterBodyCategor     | y parame  | eterNCSWaterBodyTyp   | e paran  | neterNaturalAWBHMW      | B observedPropertyE | Determi | inandBiologyEQRCode     | e proced  | ureClassificationSystem | m phenomeno   | nTimeReferenceYe | ear p            |
| 6 | 2                    |             |                              |            |                        |           |                       |          |                         |                     |         |                         |           |                         |               |                  | _                |
| / |                      | А           | В                            |            | С                      |           | D                     |          |                         | E                   |         | F                       |           | G                       |               |                  | н                |
| 9 | 5 1 0                | countryCo   | de parameterWaterBody(       | Category p | arameterNCSWaterE      | BodyType  | parameterNaturalAW    | BHMWB    | observedPropertyDet     | erminandBiologyEQR( | Code    | procedureClassification | onSystem  | parameterBoundaryV      | alueClasses12 | parameterBound   | laryValueClasses |
|   | 6 2                  |             |                              |            |                        |           |                       |          |                         |                     |         |                         |           |                         |               |                  |                  |
|   | 7 3                  |             |                              |            |                        |           |                       |          |                         |                     |         |                         |           |                         |               |                  |                  |
|   | 8 4                  |             |                              |            |                        |           |                       |          |                         |                     |         |                         |           |                         |               |                  |                  |
|   | 9 6                  |             |                              |            |                        |           |                       |          |                         |                     |         |                         |           |                         |               |                  |                  |
|   | 7                    |             |                              |            |                        |           |                       |          |                         |                     |         |                         |           |                         |               |                  |                  |
|   | 8                    |             |                              |            |                        |           |                       |          |                         |                     |         |                         |           |                         |               |                  |                  |
|   | 9                    |             |                              |            |                        |           |                       |          |                         |                     |         |                         |           |                         |               |                  |                  |

#### Or pre-filled reporting template from the <u>CDR</u> WISE-2 folder

| Name                                | Date modified      |
|-------------------------------------|--------------------|
| AT_WISE2_PrefilledData_20211011.zip | 11. 10. 2021 16:50 |

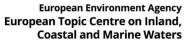

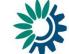

### **Define reporting and find resources**

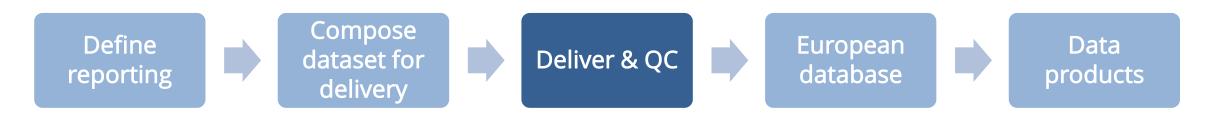

**1. Grant your reporting rights** 

Help section: WISE2 > <u>Biology data reporters</u>

- **2. Get step-by-step guidance to deliver the data** Help section: WISE2 > <u>WISE SoE Reportnet guidance</u>
- 3. Enter the CDR, create envelope, and upload the file <u>CDR for official deliveries</u> | <u>CDR Sandbox</u> (user/password: datareporter/datareporter)
- 4. Run automatic QC
- 5. Release the envelope

European Environment Agency European Topic Centre on Inland, Coastal and Marine Waters

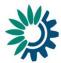

# **Help section**

https://cdr.eionet.europa.eu/help/WISE SoE/wise2

# Helpdesk

wisesoe.helpdesk@eionet.europa.eu

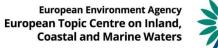

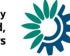